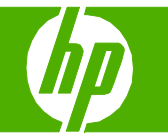

### Gestion du répertoire

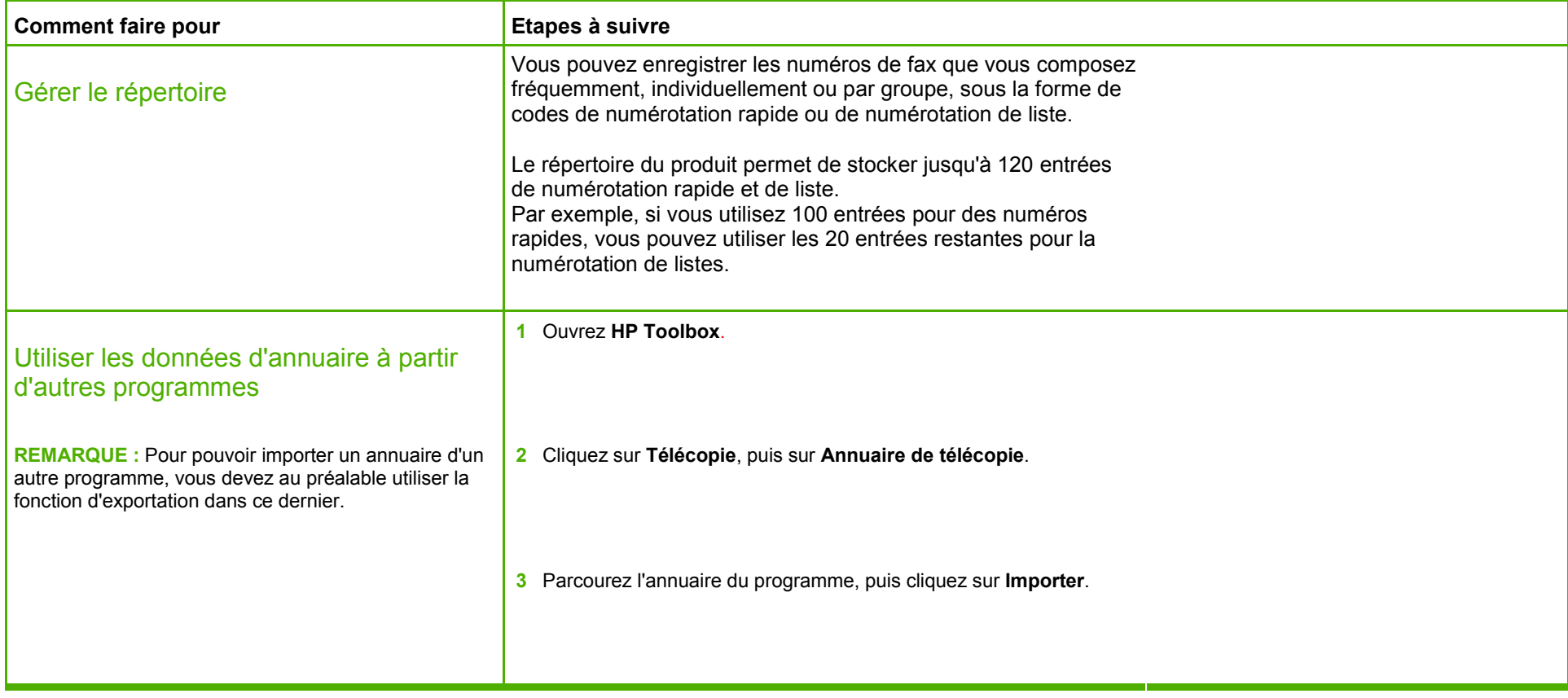

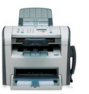

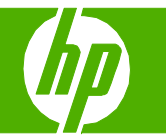

#### Journaux et rapports de télécopie

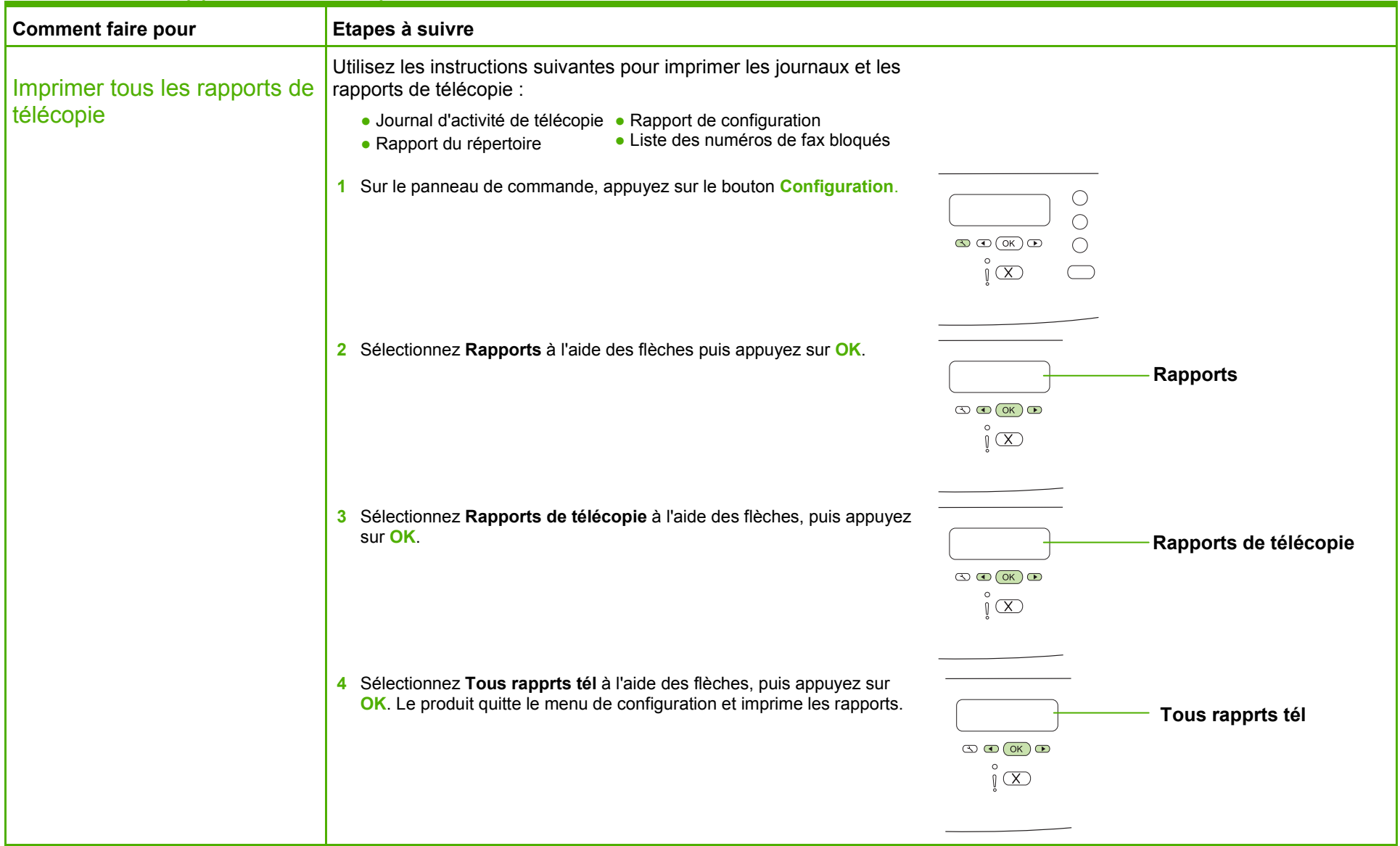

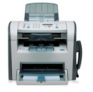

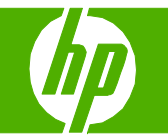

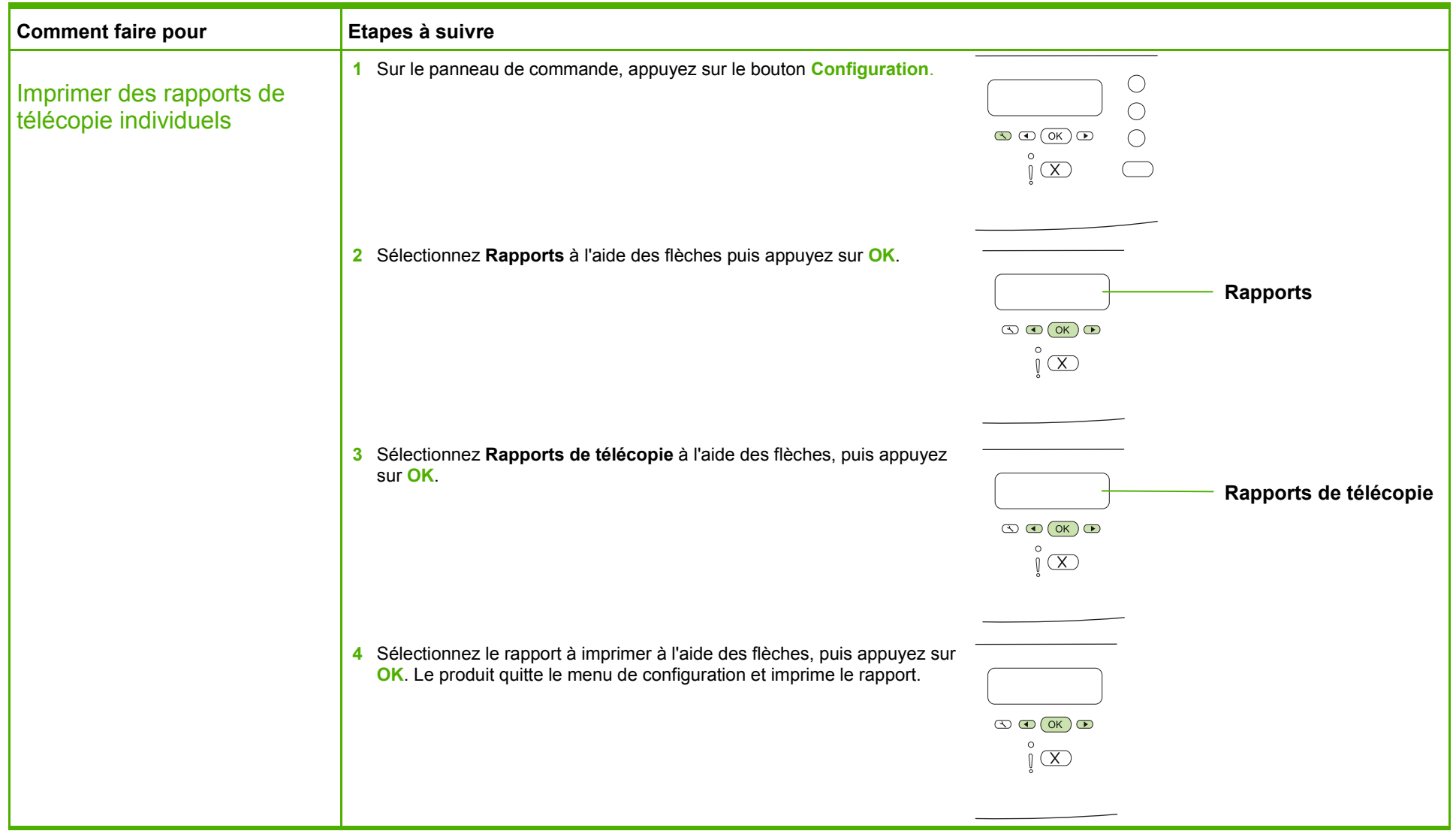

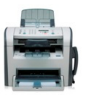

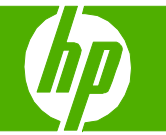

#### Télécopie du document numérisé

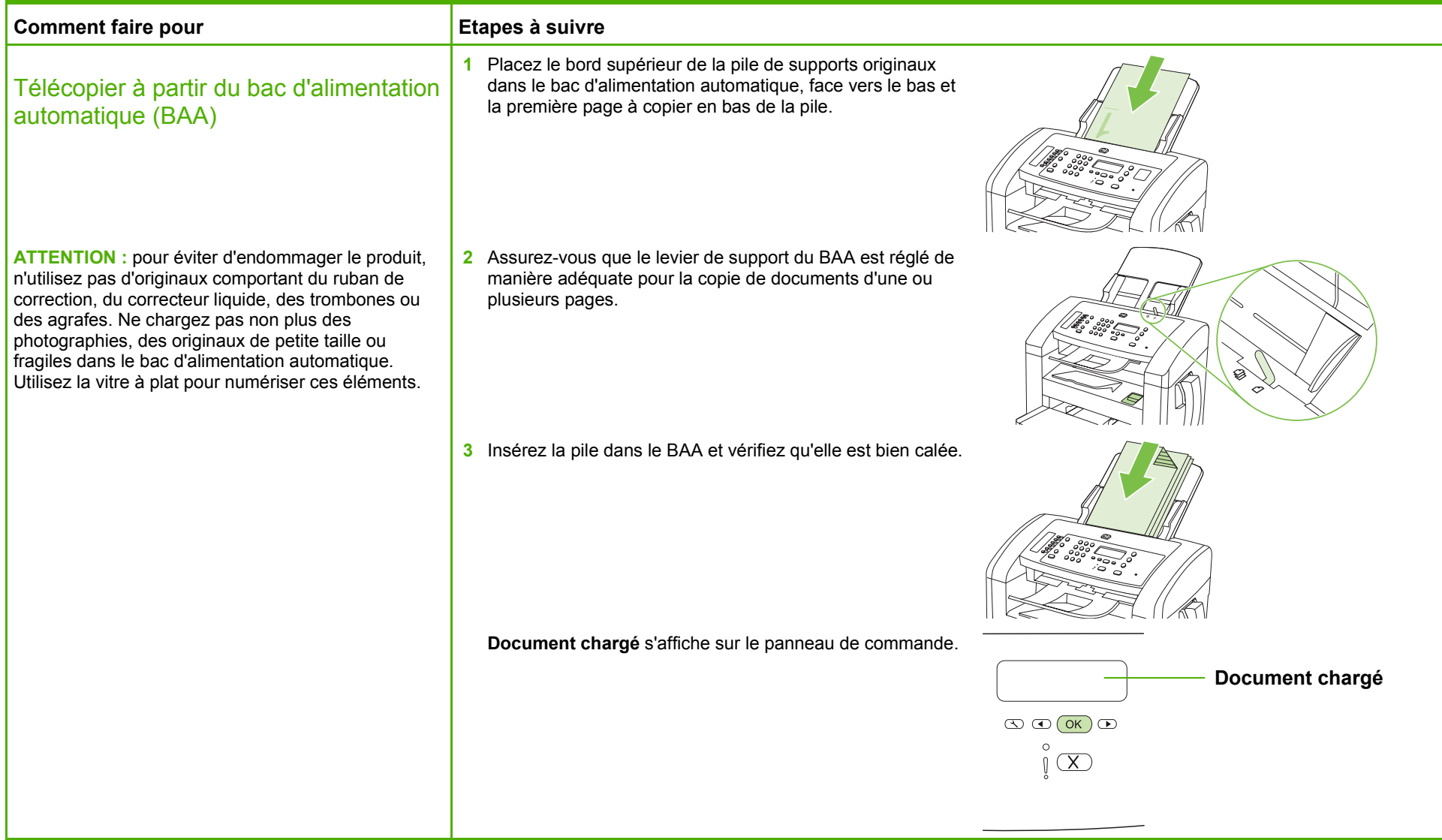

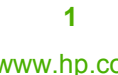

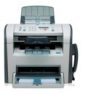

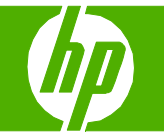

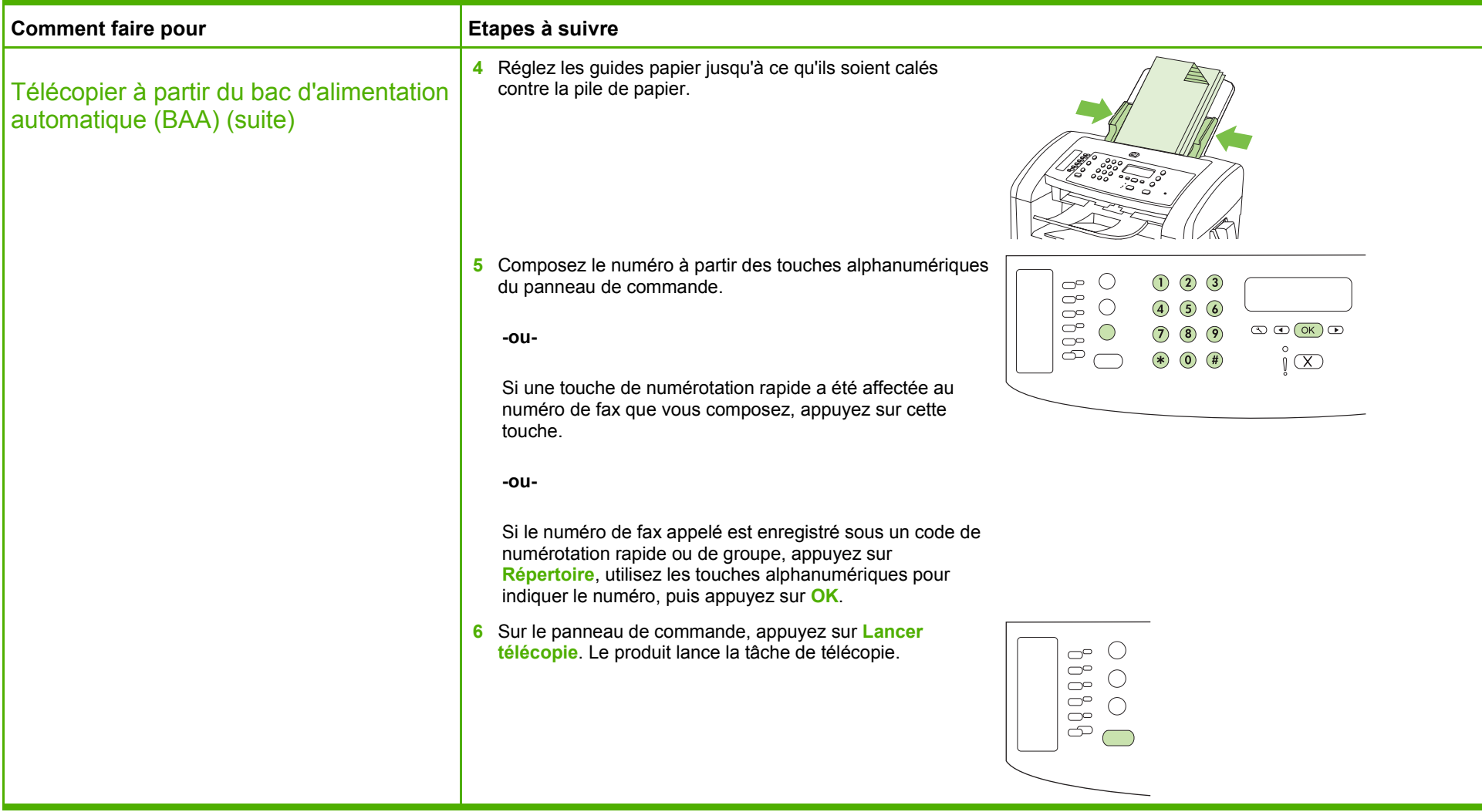

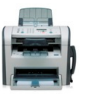

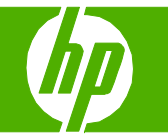

#### Programmation de l'envoi d'une télécopie

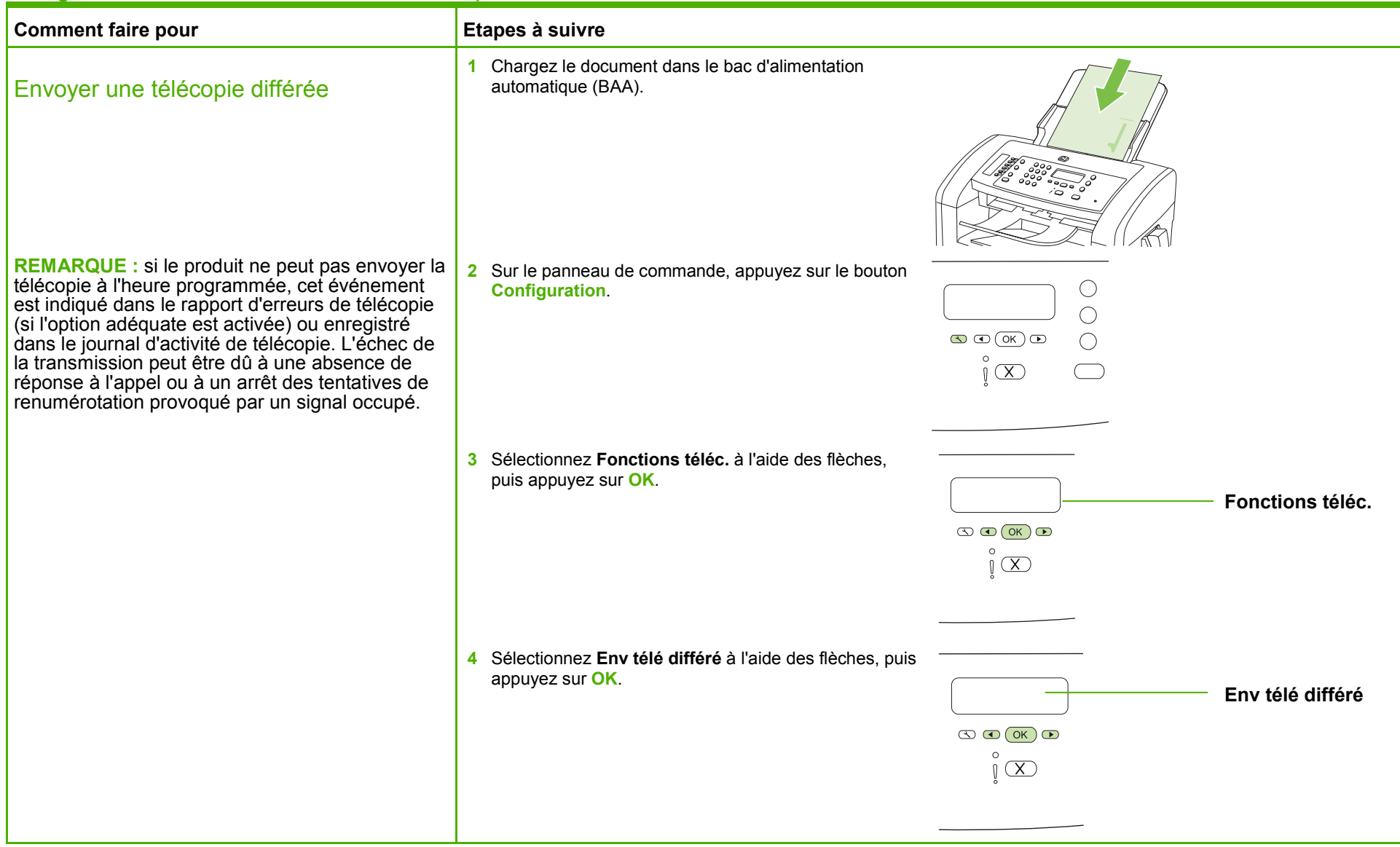

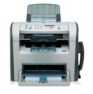

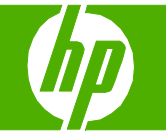

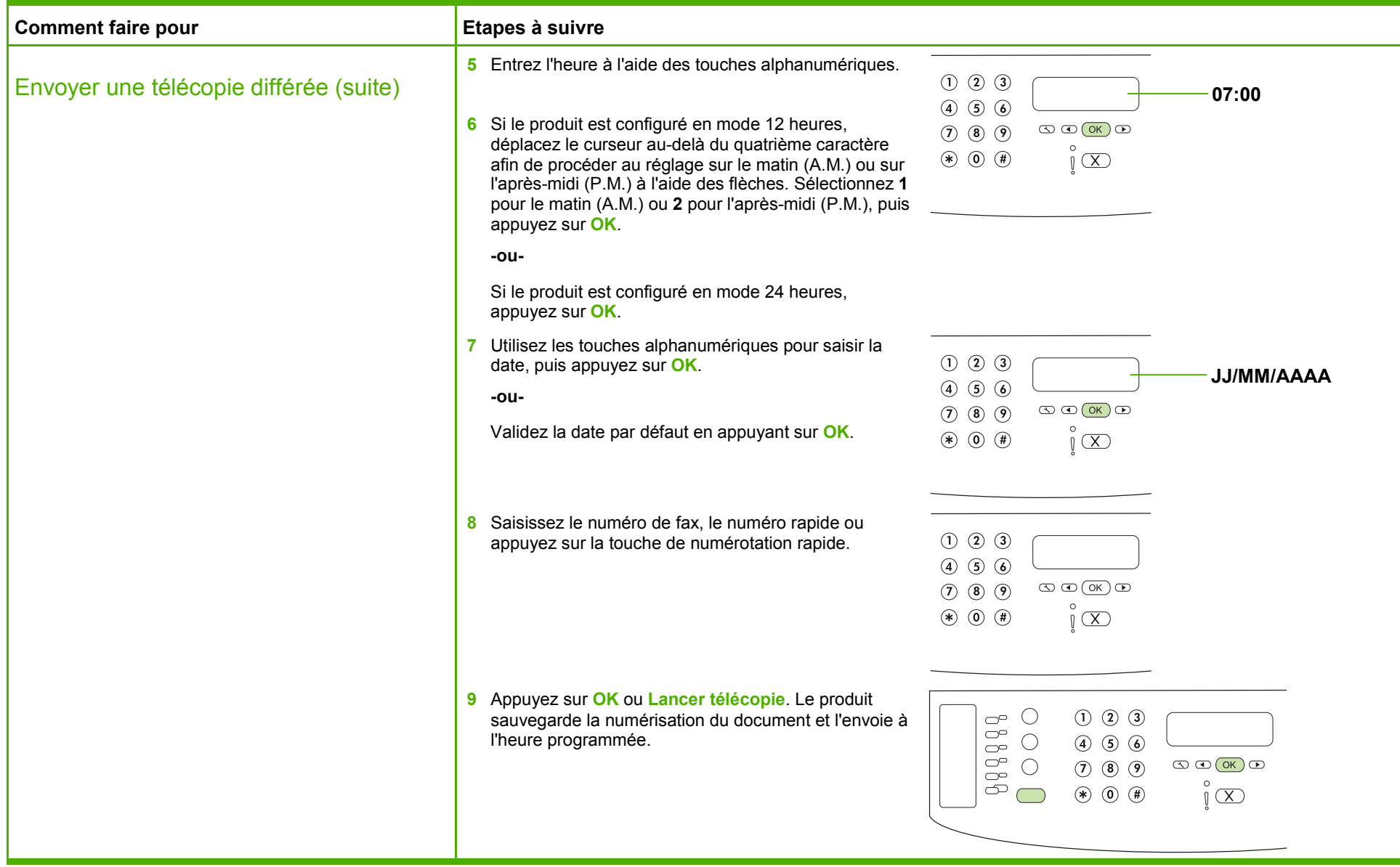

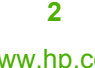

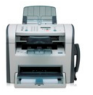

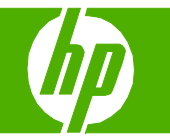

#### Numérotation rapide

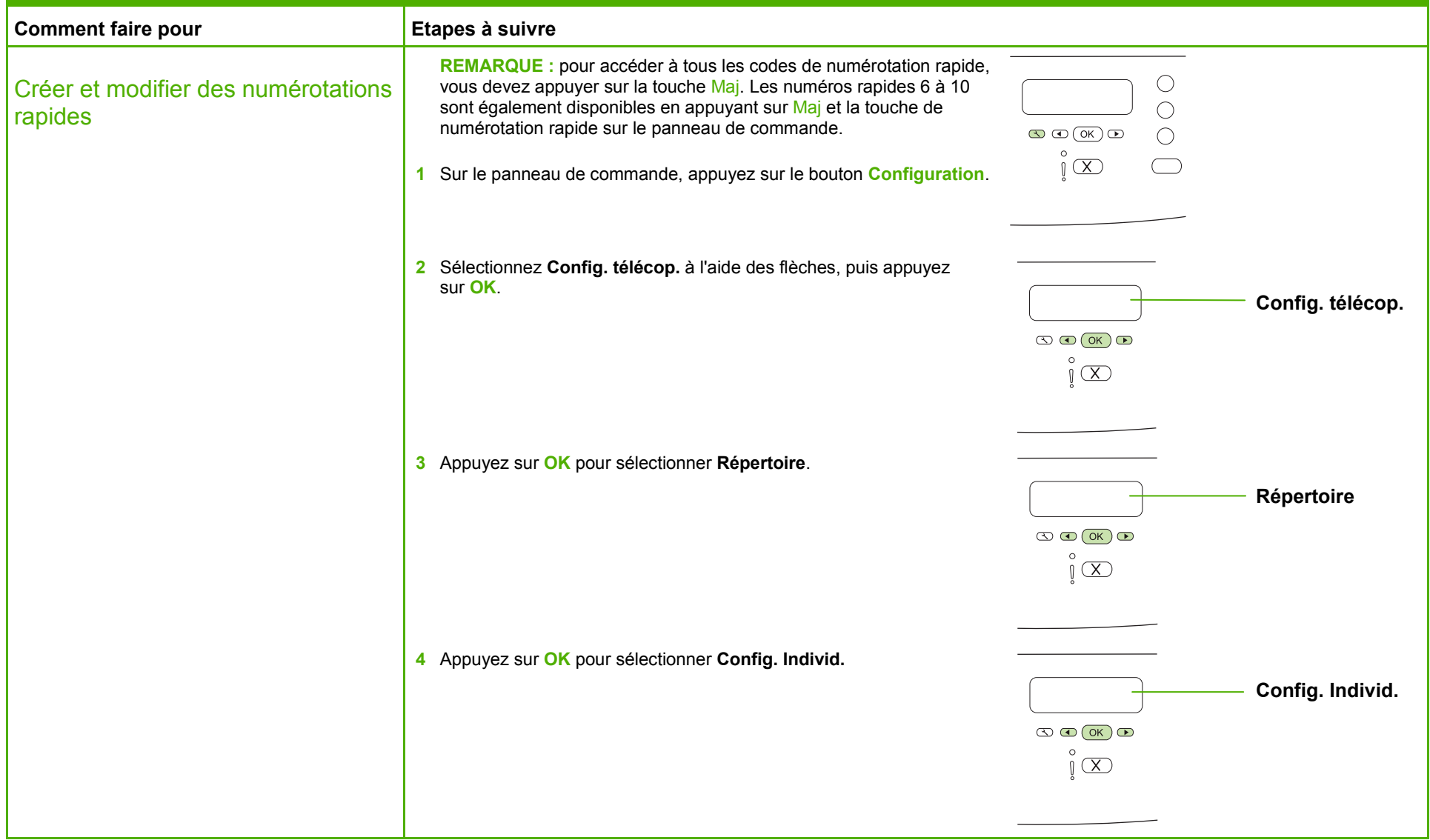

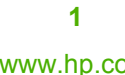

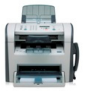

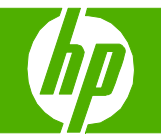

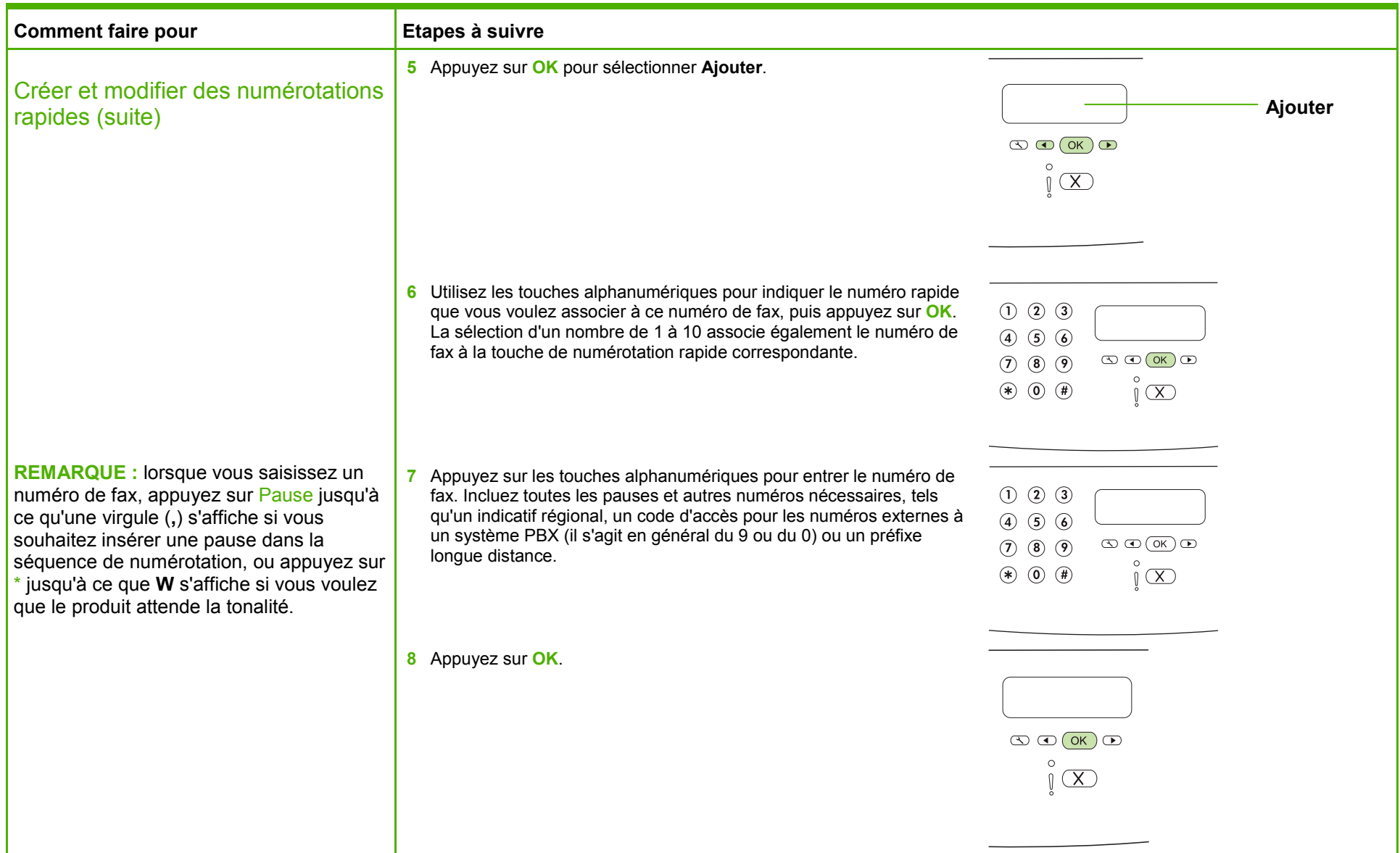

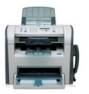

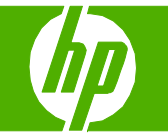

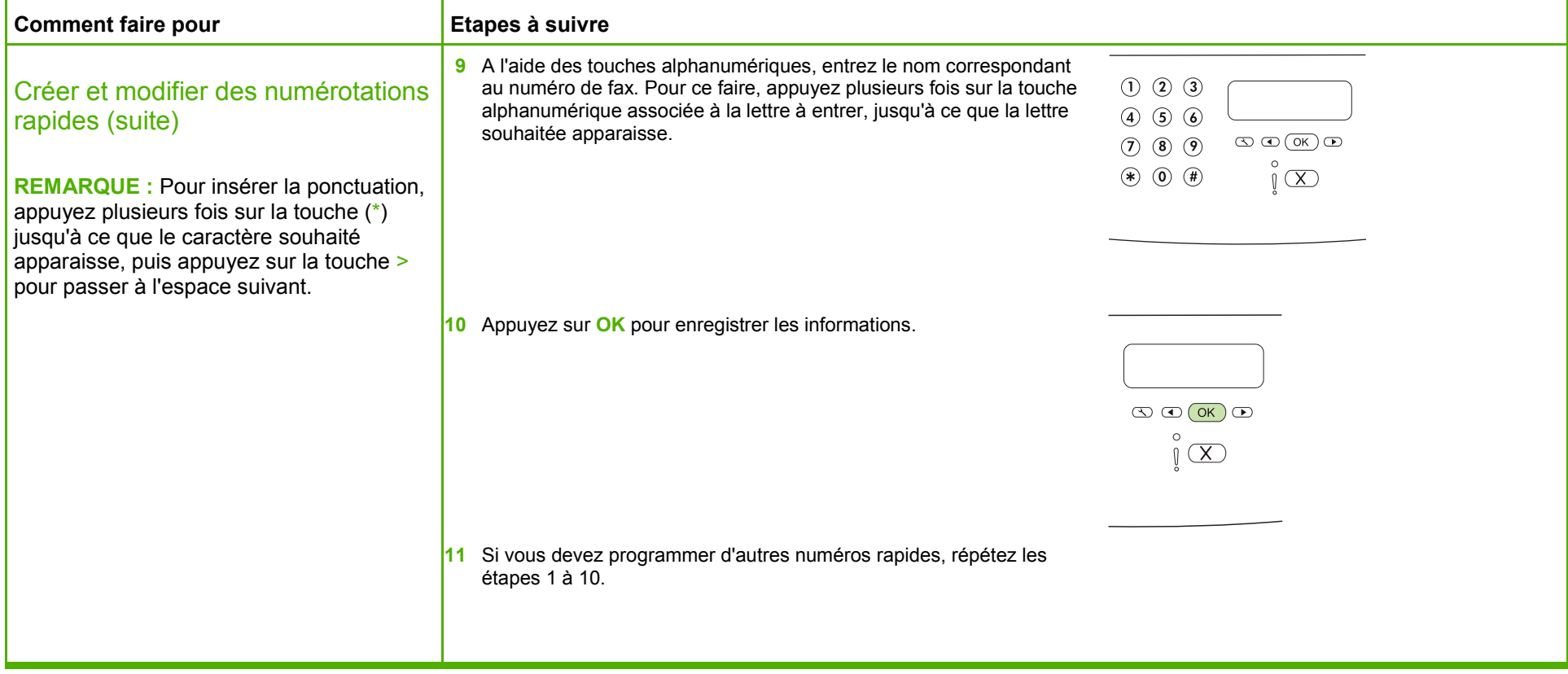

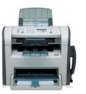